## SECTION 1: INTRODUCTION

**1**

CSE 444 January 6th, 2011

### **Today**

- Intro
- IISQLSRV and Management Studio
- SQL practice
- Project 1

#### About section and the TAs

- Section in EEB 025 on Thursdays
	- AA: 8:30-9:20, AB: 9:30-10:20
	- Feel free to come to either section
- Me: Rita Sodt
	- [rsodt@cs.washington.edu](mailto:rsodt@cs.washington.edu)
	- Office hours: Thurs. 10:30-noon in CSE 220 (might switch to 006)
- Liem Dinh
	- [liemdinh@cs.washington.edu](mailto:liemdinh@cs.washington.edu)
	- Office hours: Tues. 1:30-3 in CSE 220

#### Let's introduce ourselves

Your name Something interesting about you

# Connecting to SQL Server Management Studio

**5**

#### IISQLSRV connection settings

- Server: iisqlsrv.cs.washington.edu
- Use *SQL Server Authentication*
- Username: your UW email @u.washington
- Password: tmp\_PASS
	- Also in the first mail to class list
	- You'll have to change it on first login

#### IMDB database

**Actor** (*id*, fname, lname, gender) **Movie** (*id*, name, year, rank\*) **Directors** (*id*, fname, lname) **Casts** (pid, mid, role) **Movie\_Directors** (did, mid) **Genre** (genre, mid) \* *currently unused, always null*

**7**

#### Basic SQL

SELECT column(s) (optional DISTINCT) FROM table(s) WHERE condition(s) GROUP BY column(s) HAVING special\_condition(s) ORDER BY column(s)

Aggregate functions (count, sum, avg, min, max)

#### A simple query

```
SELECT *
FROM Movie
WHERE name = 'Star Wars: Episode V - The Empire
 Strikes Back';
```
#### More examples

- 1. Names of all Star Wars movies
- 2. All Star Wars movies made in 2000 or later
- 3. Names and production years of all Star Wars movies from earliest to latest
- "Star Wars movie" = movie with "Star Wars" in the name
- Can use LIKE condition for pattern matching.
	- % matches any string of any length
	- matches any single character

#### Something a little harder…

Who directed The Empire Strikes Back?

#### Hint: joins!

Who directed The Empire Strikes Back? **Movie** (*id*, name, year, rank) **Directors** (*id*, fname, lname) **Movie\_Directors** (did, mid) Need to *join* (combine) the data from these tables!

#### Director of Empire Strikes Back

#### Director of Empire Strikes Back

SELECT d.id, d.fname, d.lname FROM Movie m, Movie Directors md, Directors d  $WHERE$  m.id = md.mid  $AND$  $md.did = d.id AND$ m.name = 'Star Wars: Episode V - The Empire Strikes Back';

#### Director of Empire Strikes Back

SELECT d.id, d.fname, d.lname FROM Movie m, Movie Directors md, Directors d WHERE  $m$ .id =  $md$ . $mid$  AND  $md.did = d.id$  AND m.name = 'Star Wars: Episode V - The Empire Strikes Back'; Join conditions

#### SQL server: examine query plan

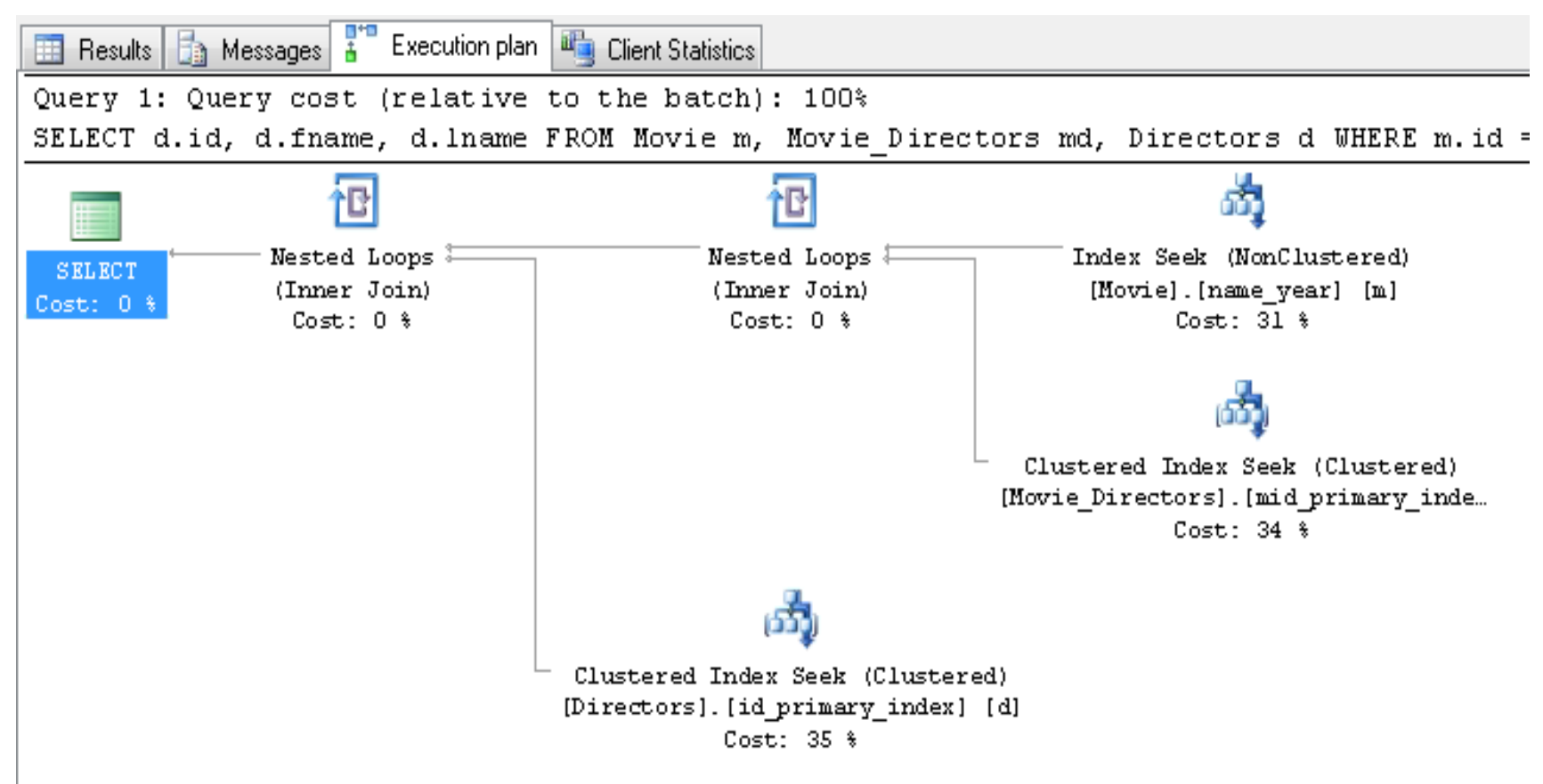

#### **Aggregates**

Sometimes we just want summary or extreme-case data.

Examples:

- All Star Wars movies  $\rightarrow$  number of Star Wars movies
	- SELECT  $*$  FROM Movie  $\dots$   $\longrightarrow$ SELECT COUNT(\*) FROM Movie…
- Dates of all movies  $\rightarrow$  date of earliest movie • SELECT year FROM Movie  $\dots$ SELECT MIN(year) FROM Movie …

#### Aggregates and grouping

• List actors' first names and their frequencies, from most to least popular:

#### Aggregates and grouping

List actors' first names and their frequencies, from most to least popular:

SELECT fname, COUNT(\*) AS freq FROM Actor **GROUP BY** fname  $\leftarrow$  grouping by first name ORDER BY freq DESC;

#### Aggregates and grouping

List actors' first names and their frequencies, if they occur more than 1000 times, from most to least popular:

SELECT fname, COUNT(\*) AS freq FROM Actor **GROUP BY** fname HAVING COUNT(\*)>1000  $\leftarrow$  more than 1000 times ORDER BY freq DESC;

\* note: aggregate can't occur in WHERE clause

#### Project 1

#### More fun with the IMDB database! Some queries need more advanced SQL

#### **Posted now, due January 21st**

**This weekend:** log in to IISQLSRV! If you can't, email me: [rsodt@cs](mailto:rsodt@cs)

#### Project 1

- **Read the questions carefully**
- Don't put SELECT statement inside an aggregate function, only attributes and \*
	- Bad: SELECT AVG (SELECT … FROM …)
	- Good: SELECT AVG(attribute) or SELECT AVG(\*)
- TOP(1) is disapproved of when we ask for "largest/highest/etc." result because we should allow to return multiple rows in the case of a tie.

#### Project 1

- Compare number of rows in your results to the numbers listed on the assignment (some variance may be acceptable)
- All queries should run within 2 minutes (BUT sometimes SQL server is slow if a lot of people are using it and executing inefficient queries)
- If queries are too slow try restructuring/simplifying them and/or examine the query plan in SQL server